WELCOME TO THE CAMBRIDGE RASPBERRY JAM! Welcome to our Christmas Jam! In the main foyer, you'll find our Show and Tell area as well as The Pi Hut, the start of our Marketplace. The Marketplace continues up the stairs where you will find Pimoroni, Rapid Electronics, Pi Borg and RasPiO. Up the next two sets of stairs is the Library where there are Pi workstations to use and where you will find our Beginners' session at 1.30pm. To the right of the foyer, you will find the room where our Workshops take place. Look out for our Jam Makers If you have any questions!

## WORKSHOPS IN THE MEETING ROOM - PLEASE ENSURE YOU ARE ON TIME!

Please present your tickets to the Jam Maker at the door. 10.35 for 10.45-11.45 - A Minecraft Christmas 12.05 for 12.15-13.15 - SenseHAT Adventures 13.35 for 13.45-14.45 - Drop a Beat with Sonic Pi with HackLab 14.50 for 15.00-16.00pm - Minecraft Matrix with HackLab

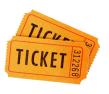

Please note: These workshops are sold out. However, we often have no-shows and returns. To be in line for return tickets, please come to the front desk 5 minutes before the start of workshops. Returns are allocated by lottery if necessary.

## ACTIVITIES IN THE UPPER LIBRARY

**1.30pm-2.30pm - Beginners, Please -** come and have your questions answered, get hands-on with some Raspberry Pis and find out what it's all about.

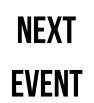

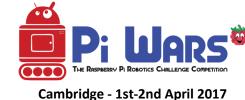

Information is available at **piwars.org** 

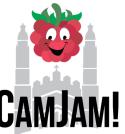

## **3RD DECEMBER 2016**

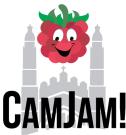

camjam.me piwars.org

## TALKS IN THE LECTURE THEATRE

11.00 - **Tim Richardson & Michael Horne** - *Welcome to CamJam & Pi News* - a chance to catch up on recent news and announcements.

11.10 - **Matthew Timmons-Brown** - *Raspberry Pi DIY Electric Skateboard* - Making the 'Tesla' of the skateboard world with everyone's favourite credit-card sized computer.

11.50 - **Spencer Organ** - *A Raspberry Pi-powered Advent Calendar* - Build your own Pi-powered Advent Calendar using the official Pi touch screen.

12.10 - **Carlos Pereira Atencio** - *Using the micro:bit with the Raspberry Pi* - Popular and less common programming options and how to get them talking with each other.

12.50 - **Andrew Suttle** - *App Inventor, NodeRED and IoT* - Andrew & Ian Suttle have worked together to control a lightwave power socket by a Raspberry Pi. Andrew has then done some work with NodeRED to control the socket and has now developed, using AppInventor, a Bluetooth control panel for a mobile phone/tablet.

13.05 - **Claire Pollard** - *Formula Pi* - An update on how the race series got started and what has happened in the first 2 heats.

13.20 - Maciej Korzeniowski - *The World's Smallest Dashboard* - A practical application of a Raspberry Pi, an 0.96" OLED screen, and some Python, to monitor thousands of computer services in an enterprise environment.

13.50 - **Grace Owolade-Coombes** - *So you're thinking about setting up a Raspberry Jam?* - How to use social media, networking and crowd-funding to get you up and going.

14.20 - **Barry Byford & Mark Roberts** - *Controlling objects over Bluetooth (BLE) with Python on your Raspberry Pi* - The session will look at how from your Raspberry Pi you can read and write to a micro:bit or another Raspberry Pi using Bluetooth Low Energy (BLE).

14.50 - **Steve Upton** - *Learning to C* - An easy introduction to C programming for those who want to learn but thought it looked complicated.

15.20 - **Jonathan Pallant** - *Programming in Rust on the Pi* - Fast, reliable, productive - pick three. A brief introduction to "Rust", a new compiled systems programming language from Mozilla, and how you can get started with it on the Pi.

**Please note**: There is an alternative entrance to the Lecture Theatre If you would like to enter part-way through a talk. It is up the stairs near the workshop room on the right hand side of the foyer.